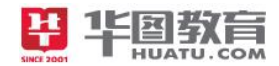

# 天津市事业单位公开招聘工作人员笔试

# 综合知识(计算机类)

### 第一部分 客观题 みんしゃ しゅうしゃ しゅうしゃ かいしゃく

单项选择题:下列各题中只有一个正确答案,请将所选答案的字母,在答题卡上的相应位置,用 2B 铅 笔涂黑。(共 35 道题, 每题 0.8 分, 共 28 分)

1.下列叙述中,正确的是( )。

A.计算机的体积越大,其功能越强

B.CD-ROM 的容量比硬盘的容量大

C.CPU 是中央处理器的简称

D. 存储器具有记忆功能,故其中的信息任何时候都不会丢失

2.下列字符中,其 ASCII 码值最小的一个是( )。

A.7 B.Z C.m D. 控制符 DEL

3.通常我们使用的桌面台式机,笔记本电脑,被称为( )。

A.微型计算机

B.小型计算机

C.专用计算机

D.通用计算机

4. 下列叙述中,正确的是()。

A.计算机能直接识别并执行用高级程序语言编写的程序

B.用机器语言编写的程序可读性最差

C.机器语言就是汇编语言

D.高级语言的编译系统是应用程序

5.计算机操作系统通常具有的 5 大功能是( )。

A.CPU 的管理、显示器管理、键盘管理、打印机管理和鼠标器管理

B.硬盘管理、软盘驱动器管理、CPU 的管理、显示器管理和键盘管理

1

C.CPU 的管理、存储管理、文件管理、设备管理和作业管理

D.启动、打印、显示、文件存取和关机

6.在 Windows 中,"剪贴板"是( )。

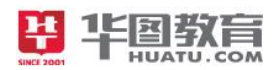

- A.硬盘上的一块区域
- B.软盘上的一块区域
- C.内存中的一块区域
- D.高速缓存中的一块区域
- 7.Windows 使用( )管理硬件资源。
- A.显示屏幕
- B.控制面板
- C.资源管理器
- D.窗口

8. 在 Win7 中,要将当前活动窗口的截图复制到剪贴板中,应该使用( )组合键。

- A.Print Screen
- B.Alt+Print Screen
- C.Ctrl+Print Screen
- D.Ctrl+P
- 9. 在 Win7 环境中, 屏幕上可以同时打开若干个窗口, 但是()。
- A.其中只能有一个是当前活动窗口,它的图标在标题栏上的颜色与其他窗口不同
- B.其中只能有一个在工作,其余都不能工作
- C.它们都不能工作,只有其余都关闭,留下一个才能工作
- D. 它们都不能工作, 只有其余都最小化以后, 留下一个窗口才能工作
- 10. Word 具有分栏功能, 下列关于分栏的说法中正确的一项是(
- A. 最多可以分 4 栏 B. 各栏的宽度可以不同
- C.各栏的宽度必须相同 D.各栏之间的间距是固定的
- 11. 在 Word2010 中选定表格的某一列,再按键盘上的"Delete",可以
- A. 删除该列 B. 删除该列中第一个单元格的内容
- C.删除该列中的内容 D.取消选定
- 12. 在 Word 中, 可为段落设置项目符号或编号, 设置方法是在()选项卡下完成
- A. 插入 B. 开始 C. 页面布局 D. 引用
- 13. Word2010 中的"首字下沉"效果在( )下设置。
- A."开始"选项卡下"段落"选项组中
- B. "开始"选项卡下"字体"选项组中

C."插入"选项卡下"文本"选项组中 D."页面布局"选项卡下"段落"选项组中 14. Word 文档中插入图片, 编辑时 ()。 A. 可以裁剪, 也可以缩放 B. 只能裁剪, 不能缩放 C. 只能缩放, 不能裁剪 D. 根据图形的类型而定 15.Excel 2010 中,若要选中若干个不连续的单元格,可选按住( )键,然后逐一用鼠标单击。 A.Tab B.Shift C.Alt D.Ctrl 16.在 Excel 2010 的工作表 Sheet1 中,若 A1 为"20",B1 为"40",C1 为"15",D1 为"30",在 B2 输 入公式 "=A\$1+B\$1", 将公式从 B2 复制到 D2, 则 D2 的值为()。 A. 45 B. 55 C. 60 D. 75 17. 在 Excel 中, 消除数据针对的对象是数据, 数据清除后, 单元格本身( A.向右移动 B.仍留在原位置 C.向下移动 D.向上移动 18.在 Excel 2010 中,某些数据的输入显示是不一定完全相同的,当需要计算时,一律以( )为准。 A.输入值 B.显示值 C.平均值 D.误差值 19. 在 Excel 工作表 Sheet1 中, 设已对单元格 A1、B1 分别输入数据 20、40, 若对单元格 C1 输入公式 "=A1&B1", 则 C1 的值为( )。 A. 20&40 B. 60 C. 2040 D. 出错 20.在 PowerPoint 中选择全部幻灯片时,可用快捷键( )。 A.Shift+A B.Ctrl+A C.F3 D.F4 21. 在 Powerpoint2010 中, 对已做过的有限次编辑操作, 以下说法正确的是( A.不能对已作的操做进行撤消 B.能对已经做的操作进行撤消,但不能恢复撤消后的操作 C.不能对已做的操作进行撤消,也不能恢复撤消后的操作 D.能对已做的操作进行撤消,也能恢复撤消后的操作 22. 如果要求幻灯片能够在无人操作的环境下自动播放, 应该事先对演示文稿进行( A.自动播放 B.排练计时 C.存盘 D.打包 23.Access 数据库文件以( )作为文件后缀名。 A. mdb B. doc C. xls D. ppt 24.拥有计算机并以拨号方式接入网络的用户需要使用( )。 A. CD-ROM B. 鼠标 C. 电话机 D. Modem

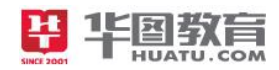

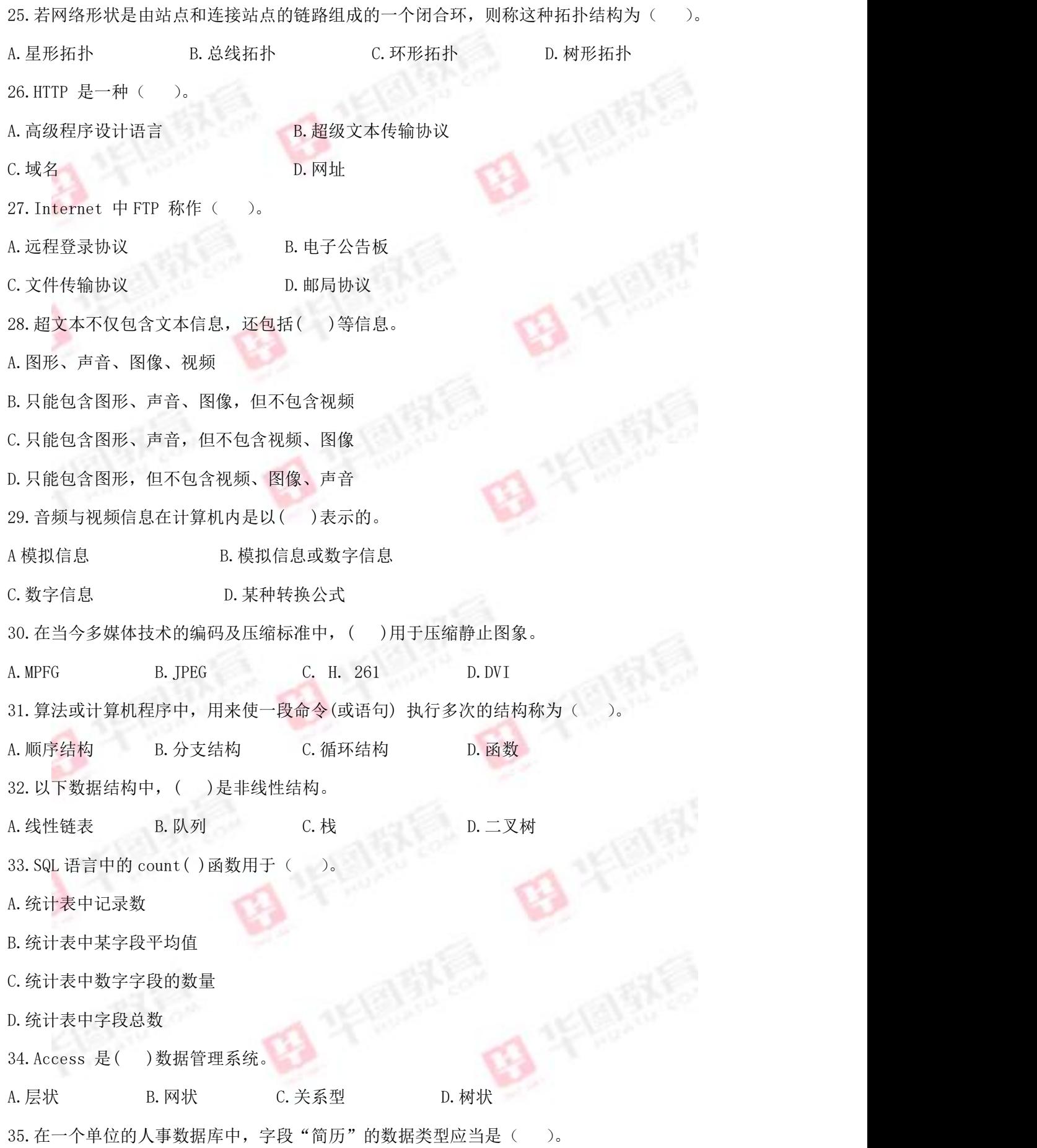

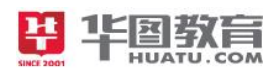

A.文本型 B.数字型 C.日期/时间型 D.备注型 二、多项选择题:下列各题的 4 个选项中,有 2 个或 2 个以上符合题意,请将所选答案的字母, 在答题卡 上的相应位置,用 2B 铅笔涂黑。错选、多选、未选均不得分, 少选按比例得分。(共 20 题, 每题 1.2 分, 共 24 分) 36.计算机网络是( )互相渗透和结合的产物。 A.微电子技术 B.通信技术 C.多媒体技术 D.计算机技术 37.可以作为输入设备的是( )。 A.光驱 B.显示器 C.扫描仪 D.鼠标 38. 计算机的应用领域包括( A.科学计算 B.数据处理 C.过程控制 D.人工智能 39. 计算机二进制形式表示的数中,有符号定点数的表示方法有()。 A.原码 B.反码 C.补码 D.数码 40. 指令是计算机执行的最小功能单位, 关于指令下列说法正确的是 A.指令由操作码和地址码两部分组成 B.指令操作码的长度必须固定不变 C.指令操作码给出了指令的操作数地址 D.不同指令的长度可以不相同 41.下列( )为操作系统软件。 A. Internet Explorer B.MS-DOS C.Word D.Windows 42. 关于文件系统,下面说法正确的是()。 A.文件系统中文件内容只能是源代码 B.文件系统用于存储文件 C.可顺序存取的文件不一定能随机存取,可随机存取的文件都可以顺序存取 D.对文件的访问,常由用户访问权限和文件属性共同限制 43. 在 Word 中修改图形的大小时, 若想保持其长宽比例不变, 应该( A.用鼠标拖动四角上的控制点 B. 按住 Shift 键, 同时用鼠标拖动四角上的控制点 C. 按住 Ctrl 键, 同时用鼠标拖动四角上的控制点 D.在"布局"对话框中,锁定纵横比

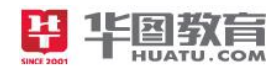

44. 在 Word2010 中, 关于"全选"说法正确的是(

A.使用快捷键 Ctrl+A

B.开始→编辑→选择→全选

C.使用快捷键 Ctrl+B

D.插入→全选

45. Excel 工作表中从单元格 B1 到 B5 求和, 正确的公式为(

A. =B1+B2+B3+B4+B5 B. =SUM(B1+B6)

 $C. = SUM(B1:B6)$   $D. = (B1+B2+B3+B4+B5)$ 

46. 在 Excel 的数据清单中, 当以"姓名"字段作为关键字进行排序时, 系统可以按"姓名"的() 为序排数据。

A.区位码 B.拼音字母 C.部首偏旁 D.笔划

47. 在幻灯片视图窗格中, 要删除选中的幻灯片, 需要进行的操作是

A.按下键盘上的 Delete 键

B.按下键盘上的 Backspace 键

C.按鼠标右键执行菜单中的隐藏幻灯片按钮

D.按鼠标右键执行菜单中的删除幻灯片命令

48. 在 PoerPoint2010 幻灯片放映"选项卡中,可以进行的操作有(

A. 选择幻灯片的放映方式<br>B. 设置幻灯片的放映方式

C.设置幻灯片放映时的分辨率 D.设置幻灯片的背景样式

49. WAV 波形文件与 MIDI 文件相比, 下述顺序中正确的是(

A.WAV 波形文件比 MIDI 文件音乐质量高

B. 存储同样的音乐文件, WAV 波形文件比 MIDI 文件存储量大

C.在多媒体使用中,一般背景音乐用 MIDI 文件、解说用 WAV 文件

D.在多媒体使用中,一般背景音乐用 WAV 文件、解说用 MIDI 文件

50.图像颜色模型有( )。

A.RGB 模型 B.MIDI 模型 C.HSB 模型 D.CMYK 模型 51. 计算机网络面临的主要威胁包括( A.操作系统漏洞 B.计算机网络实体 C.管理人员素质低 D.计算机病毒 52.IP 地址是由( )。 A.32 个字节组成

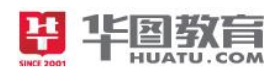

- B.48 位二进制数组成
- C.4 组 8 位二进制数组成
- D.A、B、C、D 和 E 五类地址组成
- 53. 有关线性表的叙述正确的是(
- A.线性表采用顺序存储,必须占用一片连续的内存单元
- B. 线性表采用链式存储, 所占内存单元可以不连续
- C.顺序表便于进行插入和删除操作
- D.链表便于进行插入和删除操作
- 54. 关于数据库和数据库管理系统的正确说法是(
- A.数据库是软件,而数据库管理系统是数据
- B.数据库管理系统是软件,而数据库中存放数据
- C.数据库是以文件形式存储,而数据库管理系统在内存中存储
- D.数据库管理系统用于建立、维护和管理数据库
- 55.以下属于软件危机主要表现的有( )。
- A. 软件开发成本高 B. December 2015 B. 网络的高速发展
	-
- C.盗版软件对软件市场的冲击 D.软件质量难以保证
- 三、判断题:判断下列各题的正误,正确的请将"A"涂黑,错误的将"B"涂黑。涂"C、D"无效。(共 25 题,

#### 每题 0.6分,共 15分)

- ( )56.将十进制数 25.625 换成二进制数是 11001.101。
- ( )57.16 位字长的计算机是指它具有计算 16 位十进制数的能力。
- ( )58.微机断电后,机器内部的计时系统将停止工作。
- ( )59.总线由数据总线、地址总线和控制总线组成。
- ( )60.大写锁定键 CapsLock 仅对字母键起作用。
- ( )61.操作系统管理计算机的所有资源,处理器只是在操作系统的控制下工作。
- ( )62.用 Windows7 快速格式化磁盘的前提是: 磁盘曾经使用过。
- ( )63.删除快捷方式图标,其连接到的程序也将被删除掉。
- ( )64.进程和程序的一个本质区别是前者为动态的,后者为静态的。
- ( )65.Word 数据源可以来自如 Word 及 Excel 的表格、Access 数据表等。
- ( )66.Word 中任何视图下都可以看到分栏效果。
- ( )67.在 Excel 中使用函数进行运算时,如果不需要参数,则函数后面的括号可以省略。

# 图的信

- ( )68.Exce12010 的工作表中,一共有 65536 行,256 列。
- ( )69.PowerPoint 普通视图的左窗口可以显示演示文稿的大纲。
- ( ) 70. PowerPoint 幻灯片动画设置可以分为预设动画和自定义动画两种方式
- ( )71.通过网上邻居可以浏览不限于局域网的多个网络的计算机。
- ( )72.一个 IP 地址包含着网络标识、主机标识和子网标识。
- ( )73.局域网具有结构简单、成本低、速度快、可靠性高等优点。
- ( )74.IP 地址为 202.204.122.23 的地址是 B 类网地址。
- ( )75.多媒体计算机是指能同时处理声音、图像、文字等多种数据形式的计算机。
- ( )76.算法的复杂度主要包括时间复杂度和空间复杂度。
- () 77. 数据的存储结构是指数据的逻辑结构在计算机中的表示。
- ( )78.结构化程序设计所规定的三种基本控制结构是树形、网形、环形。
- ( )79.在关系数据库系统中,一个关系相当于一张二维表。
- ( ) 80. Access 是一种小型的关系数据库系统。

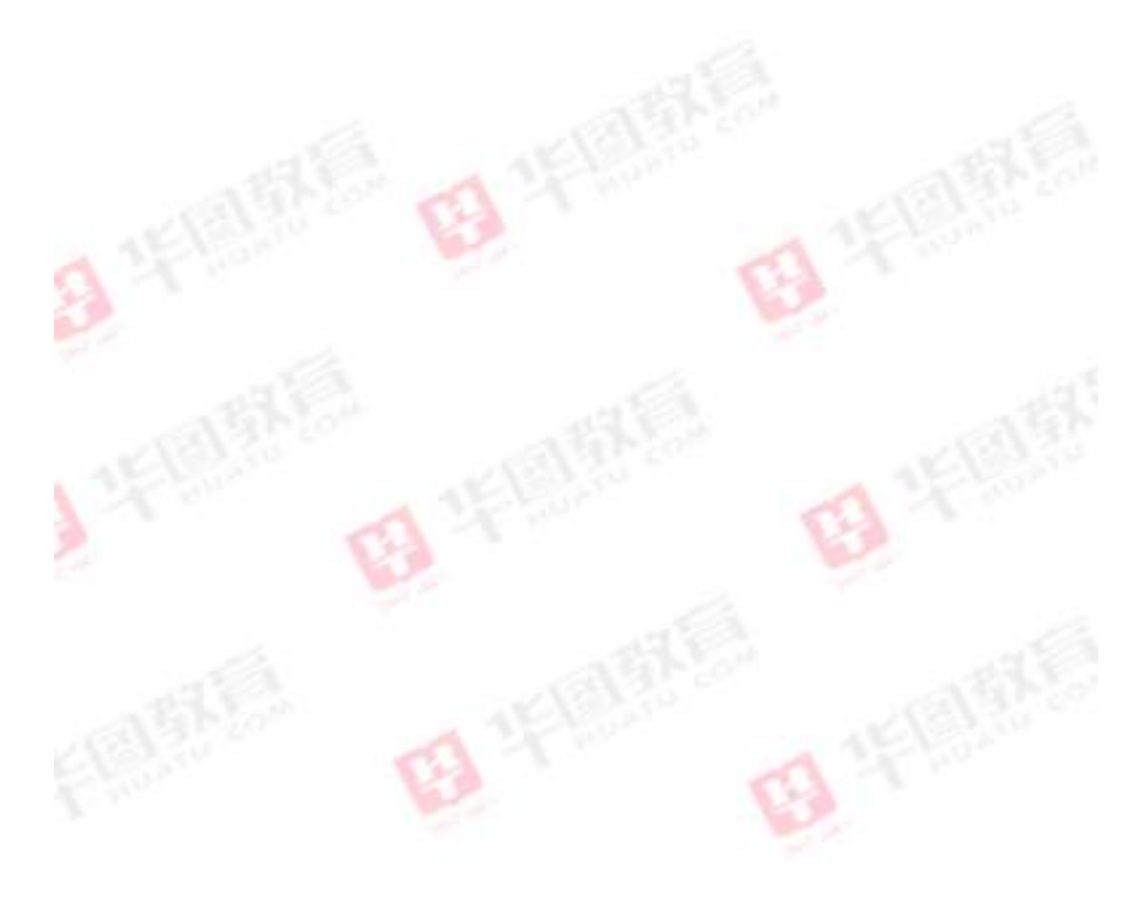

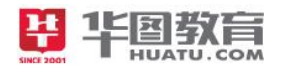

# 第二部分 主观题

#### 一、简答题: (共4题, 每题3分, 共12分)

1.简述计算机硬件系统中的控制器、运算器、存储器的主要作用。

2. Windows 为什么采用树形目录结构管理文件?

3. 简述互联网中三种典型应用。

4.简述机器语言、汇编语言、高级语言的主要特点及区别?

#### $\Box$ 、编程题: (共2题, 第1题 10分, 第2题 11分, 共21分)

1. (请用 C 语言编写程序)输入 10 个单精度实数,分别统计其中正数、负数、零的个数。请填空完成该源程 序,本小题共五处填空。

#include "stdio.h"

# #define N 10

```
main ()
{
    int i, ① ;
                   \circled{2}for(i=1; (3)
    \{printf("请输入第%d 个数:",i);
             \Phi and \Phi and \Phi and \Phi and \Phi and \Phi and \Phi and \Phi and \Phi and \Phi and \Phi and \Phi and \Phi and \Phi and \Phi and \Phi and \Phi and \Phi and \Phi and \Phi and \Phi and \Phi and \Phi and \Phi and \Phi 
    if(x>0)zsum++;
             \circledS
```
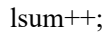

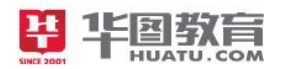

```
else
       fsum++;
   }
   printf("有%d 个正数, %d 个负数, %d 个零",zsum,fsum lsum);
}
2. 数据库查询问题: 假设教数学数据库 Teaching 有三个表:
Student 学生表(学号, 姓名, 性别, 年龄, 教学班级),
Course 课程表(课程编号,课程名称),
Sc 选课表(学号,课程编号,成绩)。
表结构如下:
Student (学生表): sno (学号) sname (姓名) sex (性别) age (年龄) sclass (教学班约
Course (课程表): cno (课程编号) cname (课程名称);
Sc(选课表): sno(学号), cno(课程编号), score(成绩)。
请填空完成如下若干题目(本题共 6 处填空)
(1)写一个 SQL 语句, 查询选修了"计算机基础"的学生的学号和姓名
SELECT sno, sname
  FROM Student
  WHERE sno in
  SELECT sno
      FROM Sc
    WHERE cno= (
    SELECT cno
        FROMCourse
        WHERE cname=计算机基础
)) and the contract of \mathcal{L} and \mathcal{L} and \mathcal{L} and \mathcal{L} and \mathcal{L}(2)写一个 SQL 语句, 查询"张星"同学选修了的课程名字
SELECT (1)
             \circled{2}WHERE cno in (
  SELECT cno
             \circled{3}WHERE sno= (
        SELECT sno
        FROM Student
               ④ )
) and the contract of \mathcal{L} and \mathcal{L} and \mathcal{L} and \mathcal{L} and \mathcal{L} and \mathcal{L} and \mathcal{L}(3)写一个 SQL 语句,查询选修了 5 门课程的学生学号和姓名
SELECT sno, sname
         \Theta , and the contract of \Theta , and the contract of \ThetaWHERE sno in (
         \odotFROM Sc group by sno having count (sno) =5
)
```
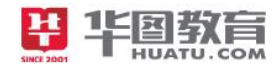

# 天津市事业单位公开招聘工作人员笔试

## 综合知识(计算机类)——答案解析

### 第一部分 客观题

一、单项选择题:下列各题中只有一个正确答案,请将所选答案的字母,在答题卡上的相应位置,用 2B 铅 笔涂黑。(共 35 道题, 每题 0.8 分, 共 28 分)

1.选 C。

【解析】CPU 是中央处理器的简称。

2.选 D。

【解析】在 ASCII 码表中,根据码值由小到大的排列顺序是:控制符、数字符、大写英文字母、小写 英文字母。ASCII 码值最小的一个是控制符 DEL。

3.选 A。

【解析】通常我们使用的桌面台式机,笔记本电脑,被称为微型计算机。

4.选 B。

【解析】只有机器语言才能被计算机直接识别,但机器语言可读性是最差的。汇编语言是符号化的机 器语言,但不是机器语言,其程序计算机也不能直接识别。高级语言编写的程序是高级语言程序,不能直 接运行,必须翻译成机器语言才能执行。

5.选 C。

【解析】计算机操作系统通常具有的 5 大功能是 CPU 的管理、存储管理、文件管理、设备管理和作业 管理。

6.选 C。

【解析】在 Windows 中, "剪贴板"是内存中的一块区域。

7.选 C。

【解析】Windows 使用资源管理器管理硬件资源。

8.选 B。

【解析】在 Win7 中,要将当前活动窗口的截图复制到剪贴板中,应该使用 Alt+Print Screen 组合键。 9.选 A。

【解析】在 Win7 环境中,屏幕上可以同时打开若干个窗口,但是其中只能有一个是当前活动窗口,它

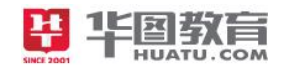

的图标在标题栏上的颜色与其他窗口不同。

10.选 B。

【解析】Word 具有分栏功能,且各栏的宽度可以不同

11.选 C。

【解析】在 Word2010 中选定表格的某一列,再按键盘上的"Delete",可以删除该列中的内容。 12.选 B。

【解析】在 Word 中, 可为段落设置项目符号或编号, 设置方法是在开始选项卡下完成

13.选 C。

【解析】Word2010 中的"首字下沉"效果在"插入"选项卡下"文本"选项组中下设置。

14.选 A。

【解析】Word 文档中插入图片,编辑时可以裁剪,也可以缩放。

15.选 D。

【解析】Excel 2010 中,若要选中若干个不连续的单元格,可选按住 Ctrl 键,然后逐一用鼠标单击。 16.选 A。

【解析】在 Excel 2010 的工作表 Sheet1 中,若 A1 为 "20", B1 为 "40", C1 为 "15", D1 为 "30", 在 B2 输入公式"=A\$1+B\$1", 将公式从 B2 复制到 D2, 则 D2 的值为 45。

17.选 B。

【解析】在 Excel 中,消除数据针对的对象是数据,数据清除后,单元格本身仍留在原位置。

18.选 A。

【解析】在 Excel 2010 中,某些数据的输入显示是不一定完全相同的,当需要计算时,一律以输入值 为准。

19.选 C。

【解析】在 Excel 工作表 Sheet1 中, 设已对单元格 A1、B1 分别输入数据 20、40, 若对单元格 C1 输 入公式 "=A1&B1", 则 C1 的值为 2040。

20.选 B。

【解析】在 PowerPoint 中选择全部幻灯片时,可用快捷键 Ctrl+A。

21.选 D。

【解析】在 Powerpoint2010 中,对已做过的有限次编辑操作,以下说法正确的是能对已做的操作进行 撤消,也能恢复撤消后的操作。

22.选 B。

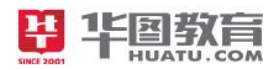

【解析】如果要求幻灯片能够在无人操作的环境下自动播放,应该事先对演示文稿进行排练计时。

23.选 A。

【解析】Access 数据库文件以 mdb 作为文件后缀名。

24.选 D。

【解析】拥有计算机并以拨号方式接入网络的用户需要使用 Modem。

25.选 C。

【解析】若网络形状是由站点和连接站点的链路组成的一个闭合环,则称这种拓扑结构为环形拓扑。 26.选 B。

【解析】HTTP 是一种超级文本传输协议。

27.选 C。

【解析】Internet 中 FTP 称作文件传输协议。

28.选 A。

【解析】超文本不仅包含文本信息,还包括图形、声音、图像、视频等信息。

29.选 C。

【解析】音频与视频信息在计算机内是以数字信息表示的。

30.选 B。

【解析】在当今多媒体技术的编码及压缩标准中, IPEG 用于压缩静止图象。

31.选 C。

【解析】算法或计算机程序中,用来使一段命令(或语句) 执行多次的结构称为循环结构。

32.选 D。

【解析】以下数据结构中,二叉树是非线性结构。

33.选 A。

【解析】SQL 语言中的 count( )函数用于统计表中记录数。

34.选 C。

【解析】Access 是关系型数据管理系统。

35.选 D。

【解析】在表中文本型最多为 255 个字符; 而备注型:长文本或文本和数字的组合;最多为 65535 个 字符。

二、多项选择题:下列各题的 4 个选项中,有 2 个或 2 个以上符合题意,请将所选答案的字母, 在答题卡上 的相应位置,用 2B 铅笔涂黑。错选、多选、未选均不得分, 少选按比例得分。(共 20 题, 每题 1.2 分, 共

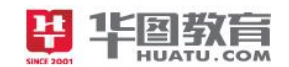

#### 24 分)

36.选 BD。

【解析】计算机网络是通信技术、计算机技术互相渗透和结合的产物。

37.选 ACD。

【解析】光驱、扫描仪、鼠标可以作为输入设备。

38.选 ABCD。

【解析】计算机的应用领域包括科学计算、数据处理、过程控制、人工智能。

39.选 ABC。

【解析】计算机二进制形式表示的数中,有符号定点数的表示方法有原码、反码、补码。 40.选 AD。

【解析】指令由操作码和地址码两部分组成,不同指令的长度可以不相同都是正确的表述。 41.选 BD。

【解析】MS-DOS、Windows 为操作系统软件。

42.选 BCD。

【解析】文件系统用于存储文件、可顺序存取的文件不一定能随机存取,可随机存取的文件都可以顺 序存取、对文件的访问,常由用户访问权限和文件属性共同限制。以上都是正确的表述。

43.选 BD。

【解析】在 Word 中修改图形的大小时,若想保持其长宽比例不变,应该按住 Shift 键,同时用鼠标 拖动四角上的控制点、在"布局"对话框中,锁定纵横比。

44.选 AB。

【解析】全选使用快捷键 Ctrl+A 或者开始→编辑→选择→全选。

45.选 AD。

【解析】Excel 工作表中从单元格 B1 到 B5 求和,正确的公式为=B1+B2+B3+B4+B5 或=(B1+B2+B3+B4+B5) 46.选 BD。

【解析】对文字或字母进行排序时,可以按拼音字母和笔划进行排序。

47.选 ABD。

【解析】在幻灯片视图窗格中,要删除选中的幻灯片,需要进行的操作是按下键盘上的 Delete 键或按 下键盘上的 Backspace 键或按鼠标右键执行菜单中的删除幻灯片命令。

48.选 ABC。

【解析】在 PoerPoint2010 幻灯片放映"选项卡中,可以设置幻灯片放映方式,选择幻灯片放映方式,

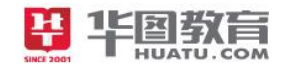

设置幻灯片放映时的分辨率。

49.选 ABD。

【解析】wav 是波形声音,wav 文件的音乐质量高、存储空间比较大, midi 储存的是数字型的音乐,。 mid 中的数字信号需要系统中有波形合成器才能播放。

50.选 ACD。

【解析】HSI 颜色模型用 H、S、I 三参数描述颜色特性,其中 H 定义颜色的波长, 称为色调; S 表示 颜色的深浅程度,称为饱和度;I 表示强度或亮度。CMYK 是印刷四色模式, 四种标准颜色是为 C 是青色, M 是品红色, Y 是黄色, K 是黑色。RGB 色彩模式是工业界的一种颜色标准, 是通过对红(R)、绿(G)、 蓝(B)三个颜色通道的变化以及它们相互之间的叠加来得到各式各样的颜色的。

51.选 AD。

【解析】计算机网络面临的主要威胁包括操作系统漏洞和计算机病毒。

52.选 CD。

【解析】IP 地址是由 4 组 8 位二进制数组成 或 A、B、C、D 和 E五类地址组成。

53.选 ABD。

【解析】有关线性表的叙述正确的是线性表采用顺序存储,必须占用一片连续的内存单元;线性表采 用链式存储,所占内存单元可以不连续; 链表便干进行插入和删除操作。

54.选 BD。

【解析】数据库指的是一些数据的集合;数据库管理系统是位于操作系统和数据库应用系统之间的数 据库管理软件,所以 A 错 B 对。在操作系统中, 数据库是以文件方式存储数据的, 是数据的一种高级组织 方式;数据库管理系统将数据存储在磁盘、磁带以及其他的裸设备上,数据库管理系统用于建立、维护和 管理数据库,所以 C 错 D 对。

55.选 AD。

【解析】软件开发成本高、软件质量难以保证属于软件危机主要表现。

三、判断题:判断下列各题的正误,正确的请将"A"涂黑,错误的将"B"涂黑。涂"C、D"无效。(共 25 题, 每题 0.6 分, 共 15 分)

56.选 A

57.选 B

58.选 B

【解析】主板上面有电池 提供 CMOS 保持设置的电源及晶振器电源。

59.选 A

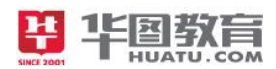

60.选 A

61.选 A

62.选 A

【解析】新盘必需进行一次格完全式化,未格式化过的硬盘是无法快速格式化。

63.选 B

64.选 A

65.选 A

【解析】例如"邮件合并"是在编辑好的模板文档(主文档)中插入一组数据,合并成格式相同的多 份文档。插入的这些数据可以来自如 Word 及 Excel 的表格、Access 数据表等的数据源, 从而大幅提高工作 效率。

66.选 B

67. 选 B

68.选 B

```
【解析】一张工作表有 16384 列(XFD)和 1048576 行
```
69.选 A

70.选 A

71.选 B

- 72.选 B
- 73.选 A

74.选 B

75.选 A

76.选 A

77.选 A

78.选 B

79.选 A

80.选 A

第二部分 主观题

#### 简答题: (共 4 题, 每题 3 分, 共 12 分)

1.参考答案

控制器:负责把指令逐条从存储器中取出,经译码分析后向整机发出取数、执行、存数等控制命令, 以保证正确完成程序所要求的功能。

运算器:用于执行所有的算术和逻辑运算指令。

存储器:存储器是计算机的记忆部件,它的功能是存储程序和数据

2.参考答案

因为采用树形目录结构:(1) 解决了文件重名问题。(2)有利于文件的分类。 (3) 提高检索文件 的速度。(4)能进行文件存取权限的控制。

3.参考答案

www 服务:是基于 HTML 的、方便用户在 Internet上搜索和浏览信息的信息服务系统。

电子邮件服务:通过网络实现相互传送和接收信息的现代化通信方式。

文件传输服务:Internet 的入网用户可以利用"文件传输服务( FTP )"命令系统进行计算机之间的文 件传输, 使用 FTP 几乎可以传送任何类型的多媒体文件, 如图像、声音、数据压缩文件等。

4.参考答案

机器语言用二进制代码表示的语言,是计算机唯一可以直接识别和执行的语言,它具有计算机可以直 接执行、简洁、运算速度快等优点,但它的直观性差,非常容易出错,程序的检查和调试都比较困难,此 外对机器的依赖型也很强。

汇编语言是面向机器的程序设计语言,汇编语言用符号代替机器语言的二进制码,转变成了汇编语言。

高级语言高级语言为用户提供了一种既接近与自然语言,又可以使用数学表达式,还相对独立于机器 的工作方式。高级语言有更强的表达能力,可方便地表示数据的运算和程序的控制结构,能更好的描述各 种算法,而且容易学习掌握。但它编译生成的程序代码一般比用汇编程序语言设计的程序代码要长,执行 的速度也慢。

二、编程题: (共2 题, 第1题 10 分, 第2 题 11 分, 共 21 分)

参考答案

 $(1)$ 

 $\Omega$ zsum=0, lsum=0, fsum=0

```
②float x;
```
 $(3)$ i <= N:i + +

 $\Phi$ scanf $\left($  "%f", &x);

```
⑤else if(x==0)
```
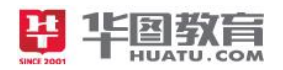

- cname
- from Course
- from Sc
- where sname='张星'
- (3)
- from Student

 $\mathbf{B}$ 

select sno